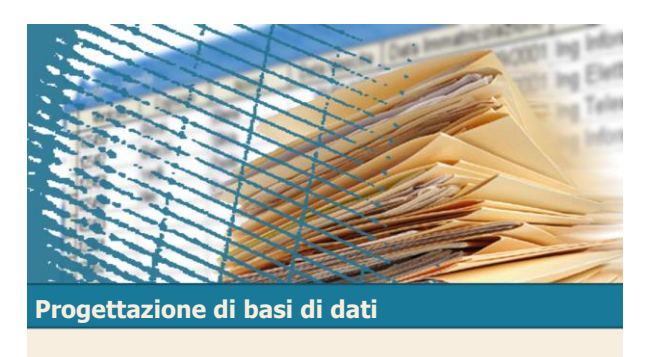

## Esempio di progettazione logica relazionale  $D<sub>M</sub>$ G

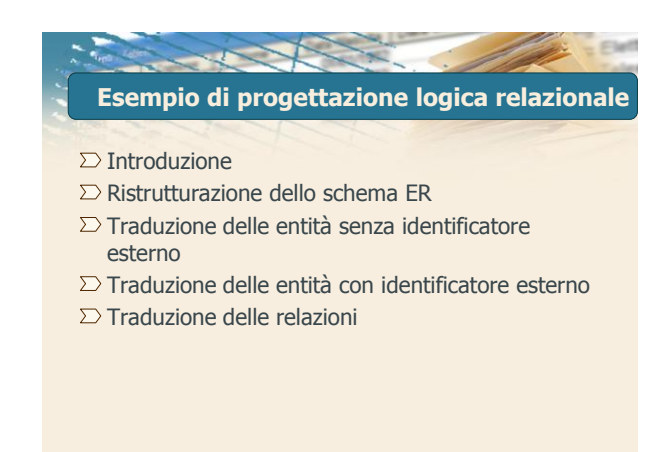

<sup>D</sup>BM<sup>G</sup> <sup>2</sup>

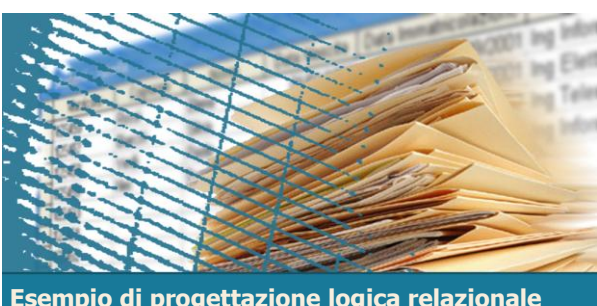

**Esempio di progettazione logica relazionale**

Introduzione

 $D<sub>N</sub><sup>B</sup>G$ 

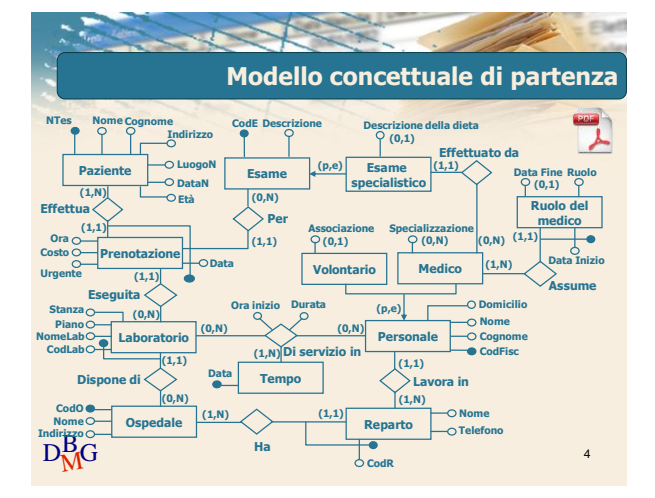

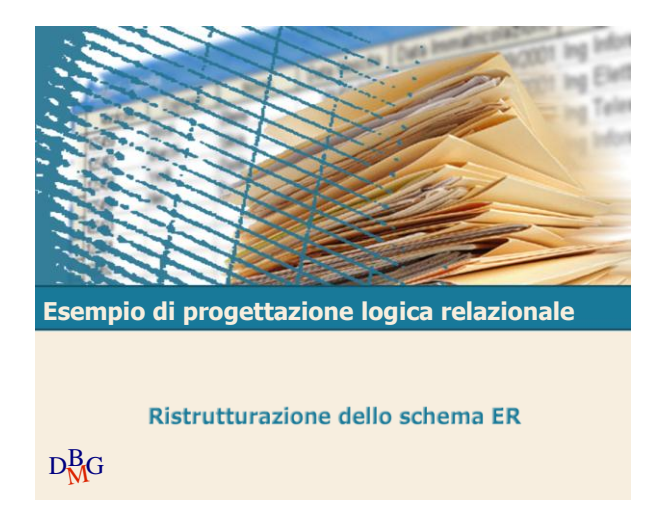

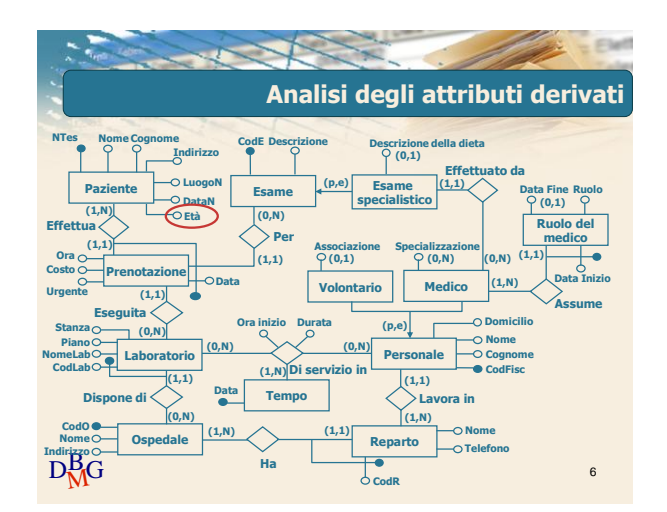

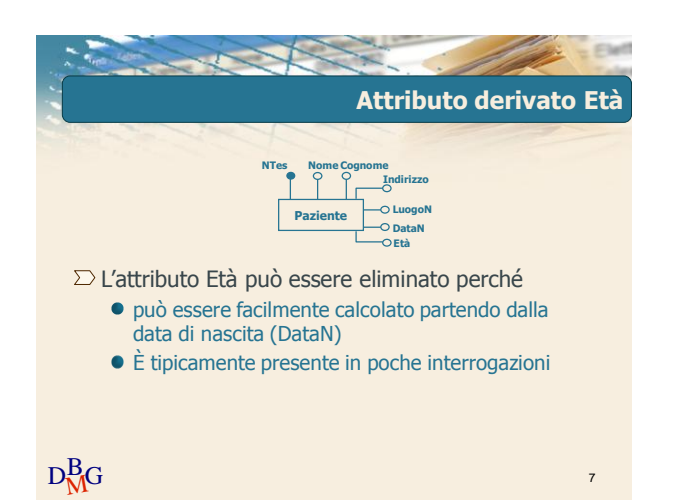

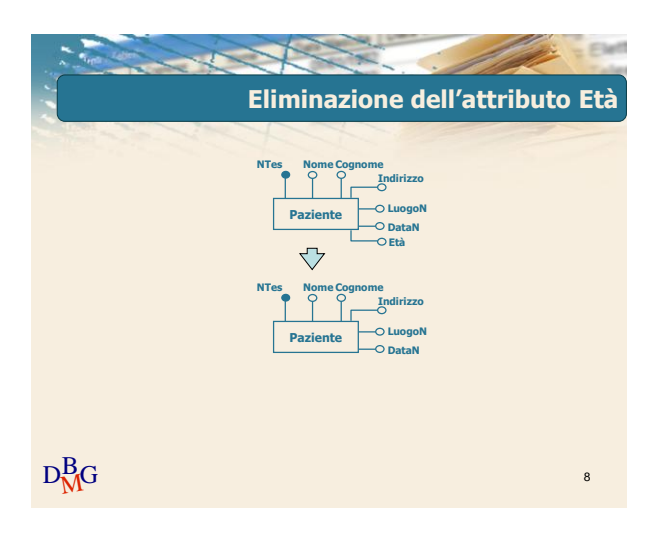

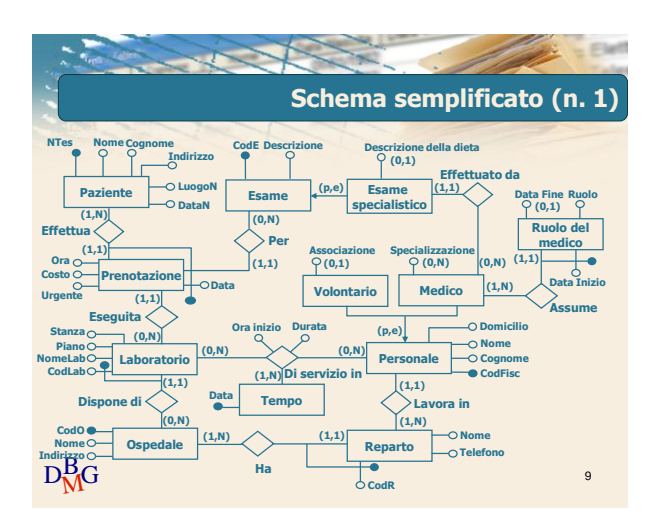

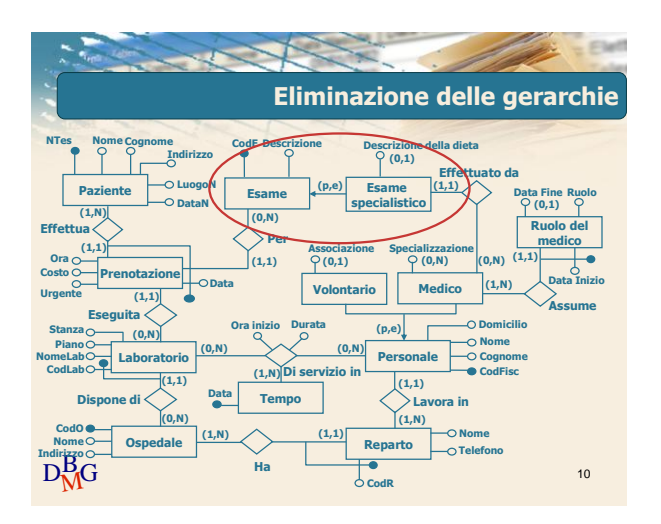

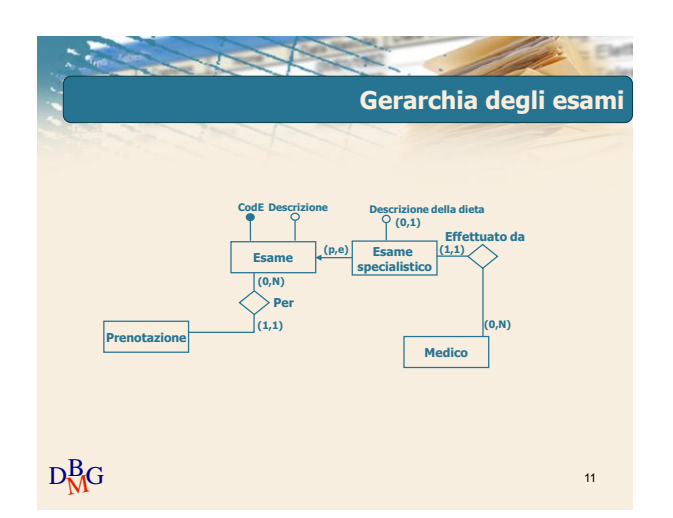

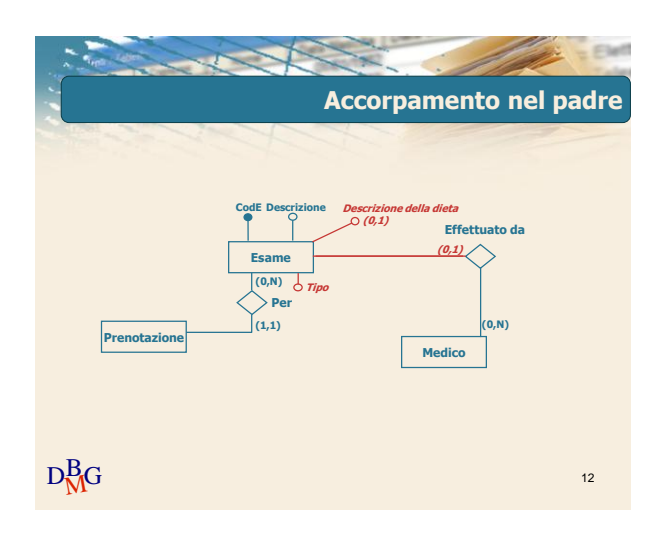

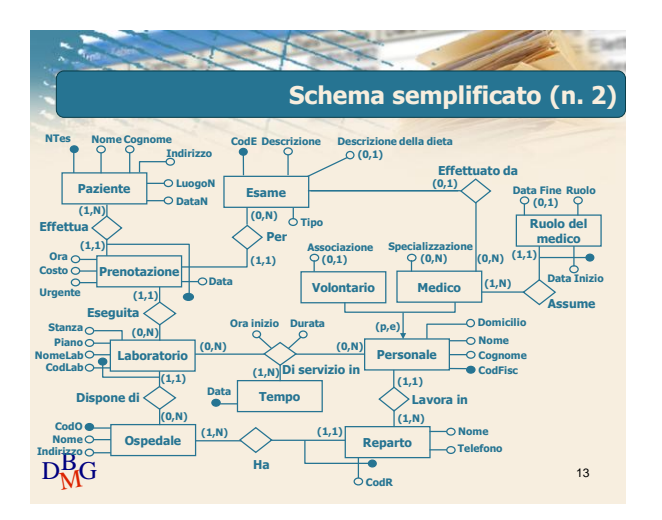

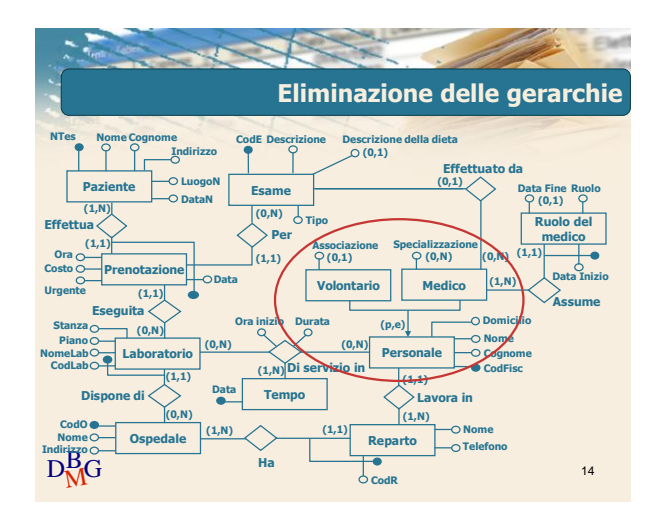

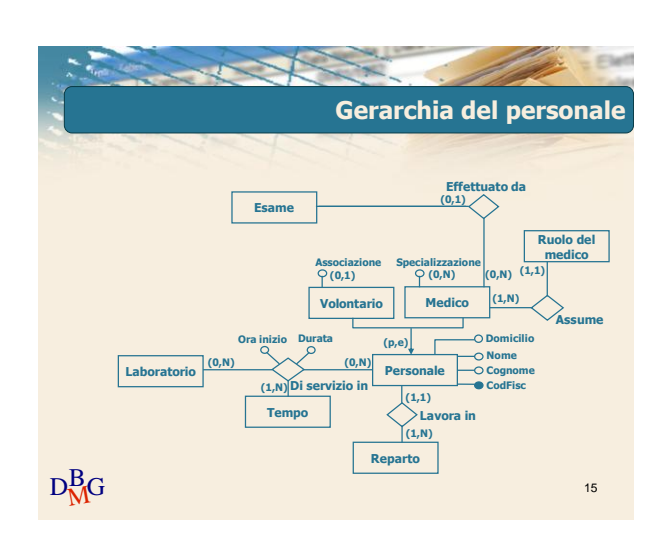

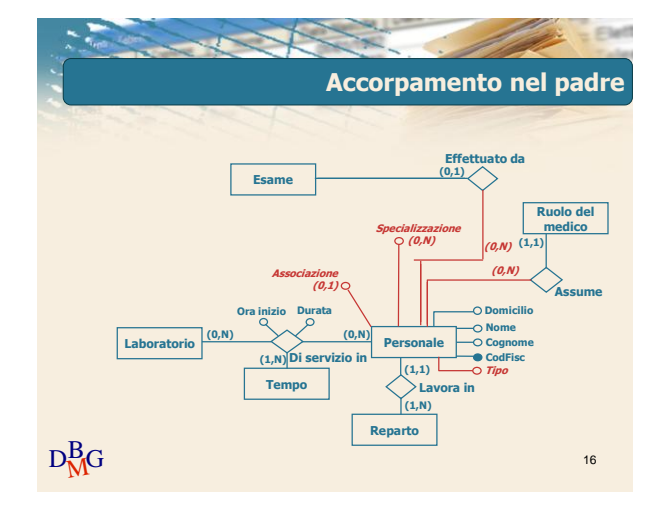

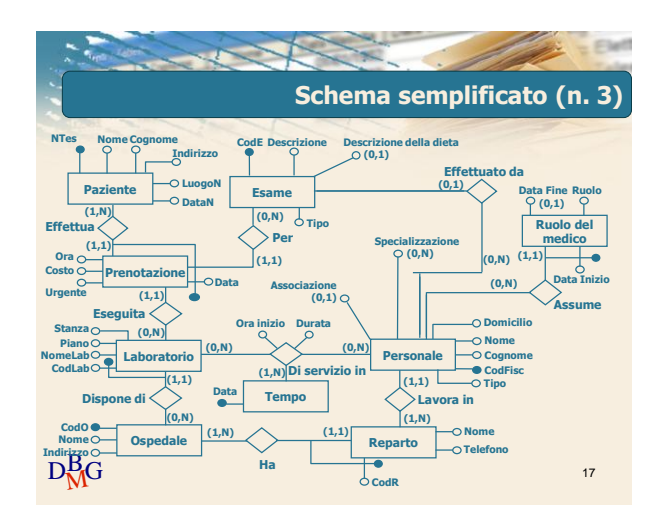

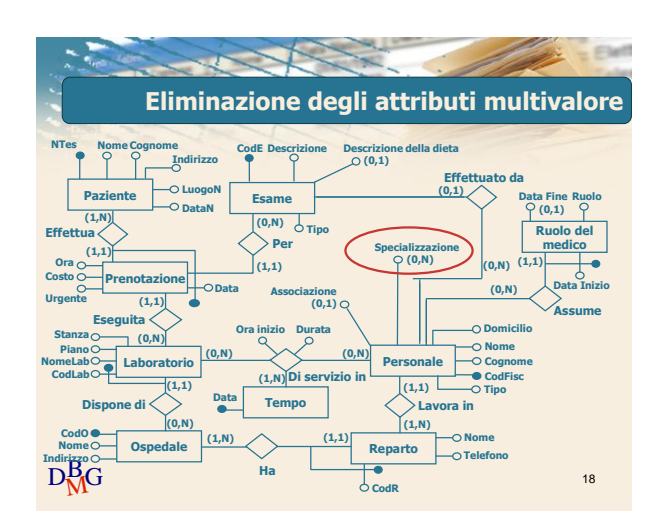

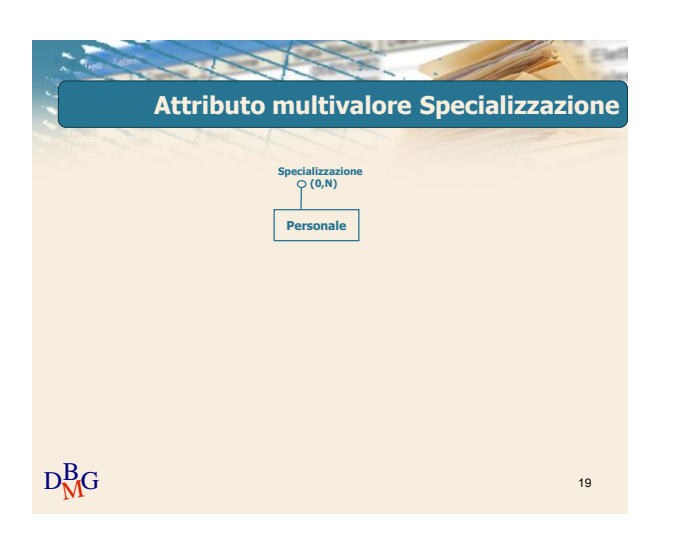

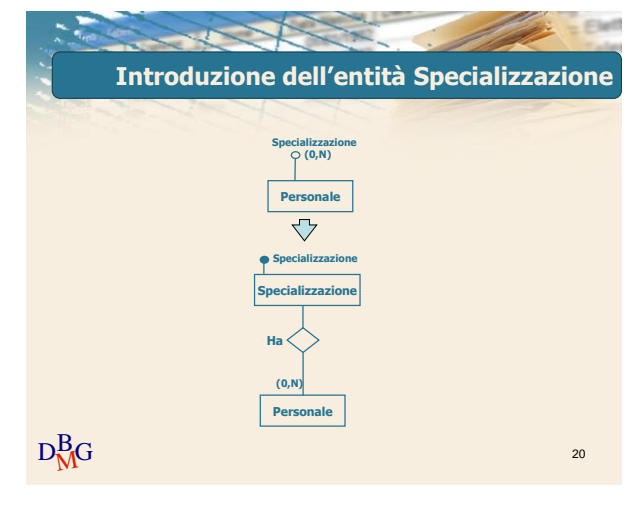

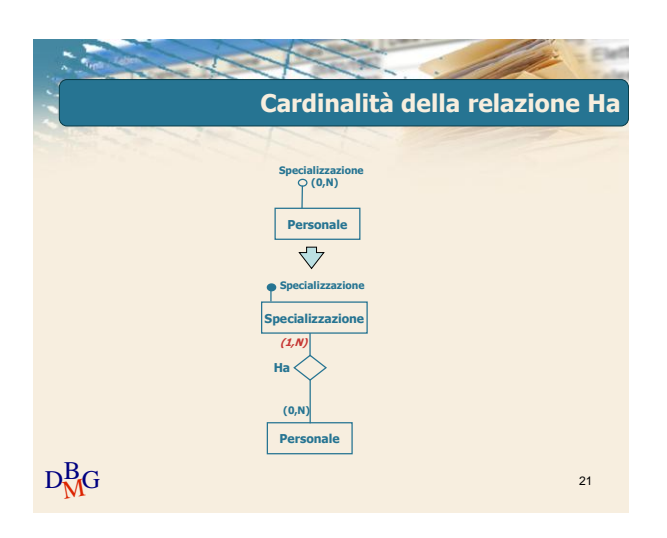

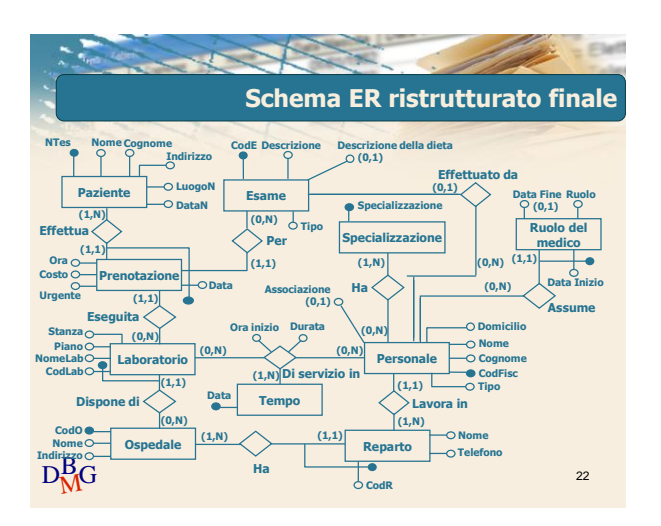

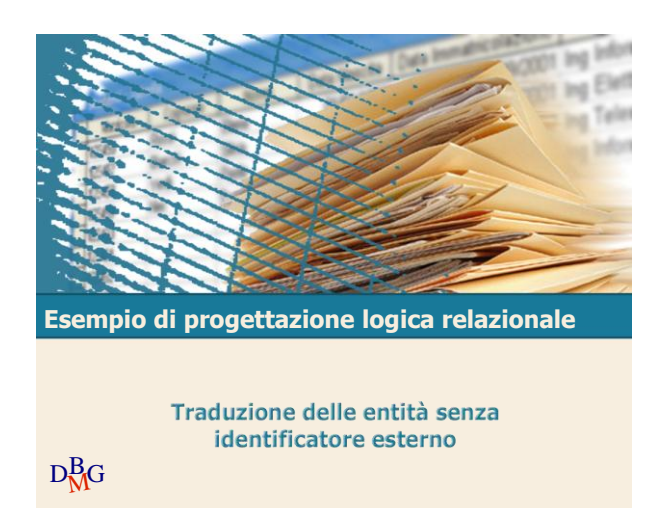

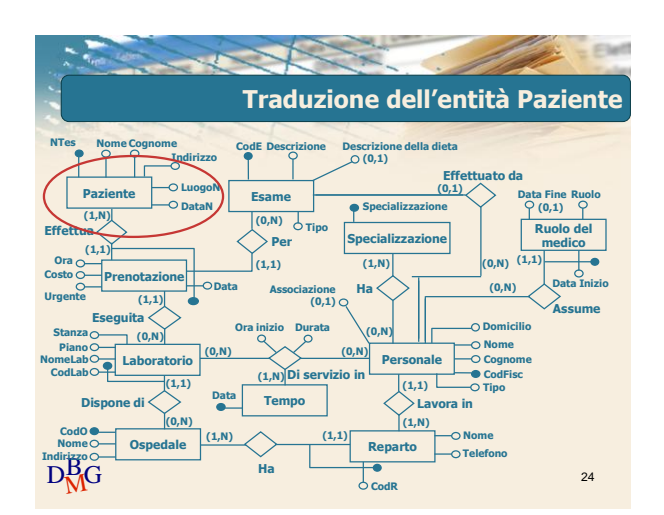

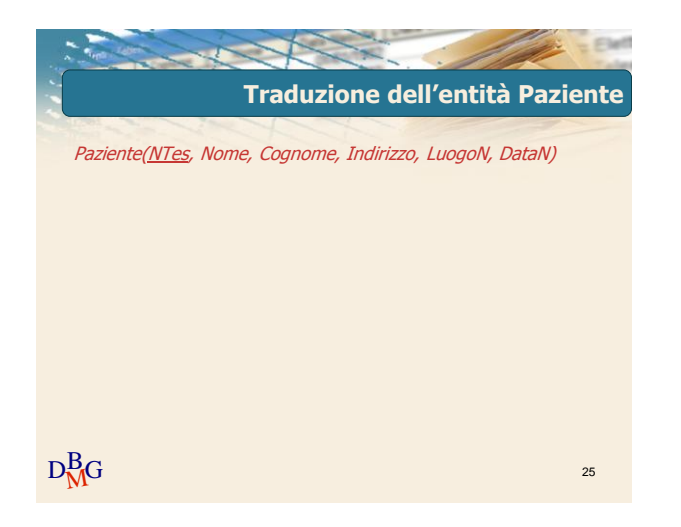

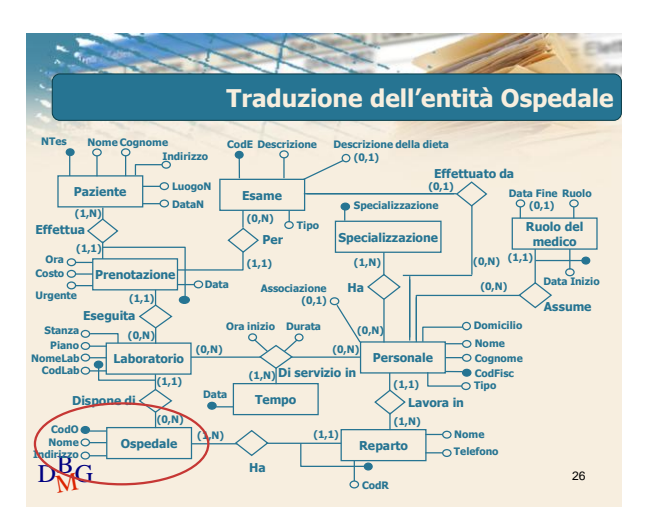

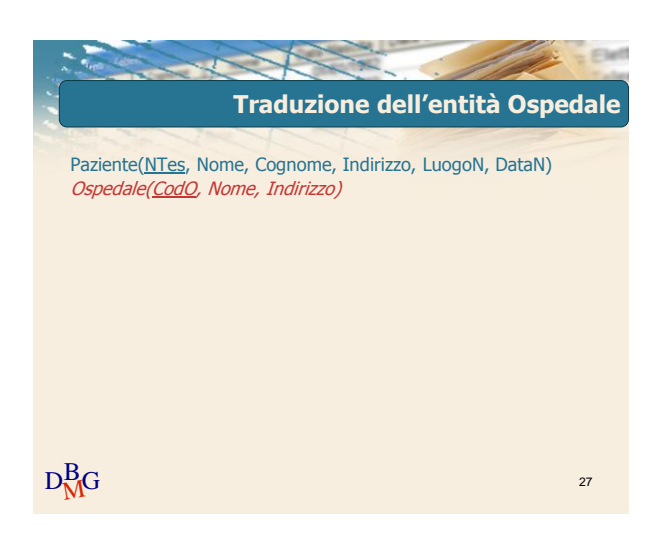

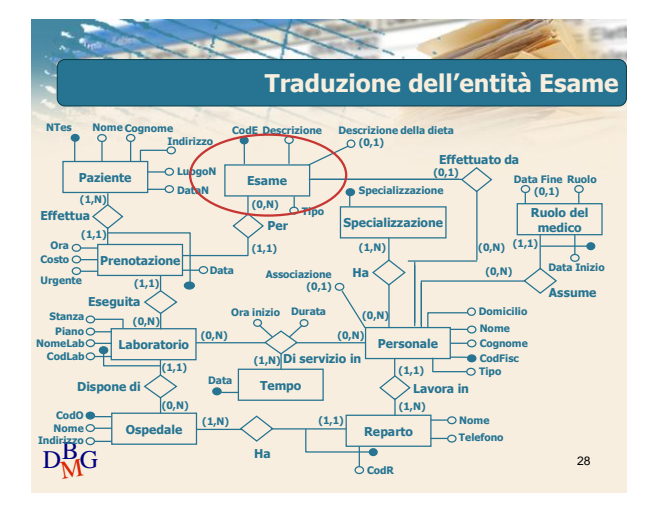

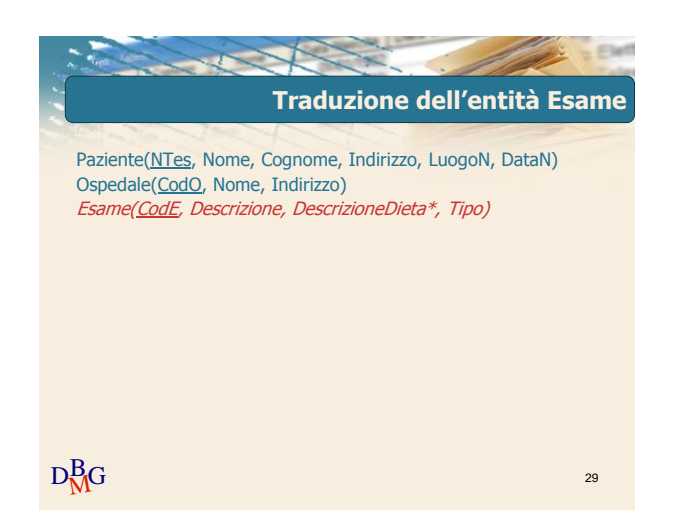

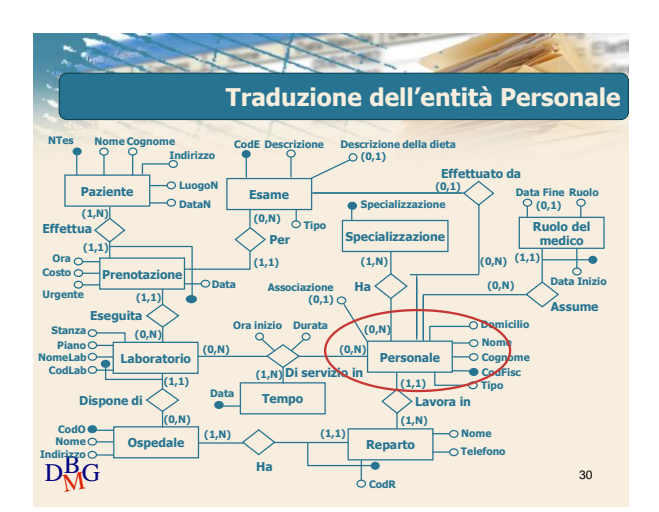

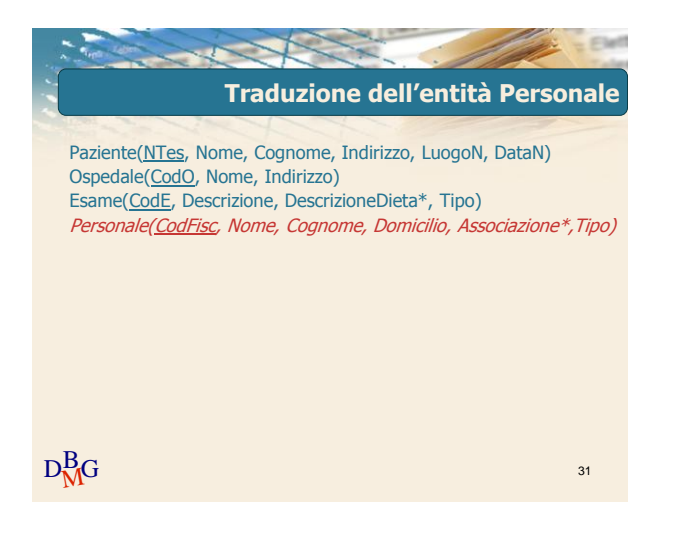

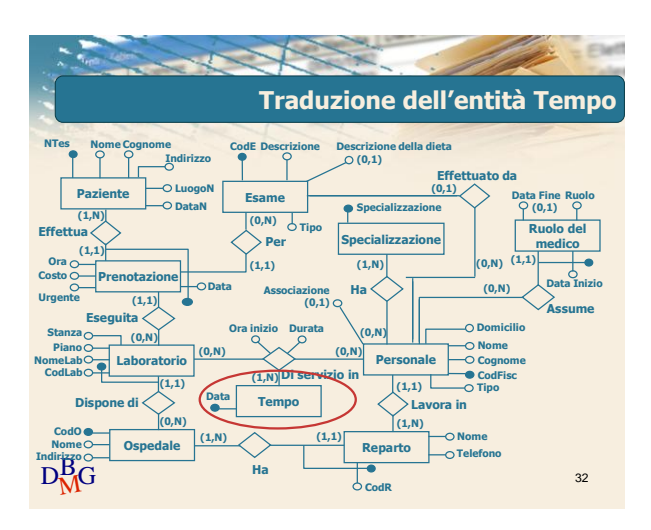

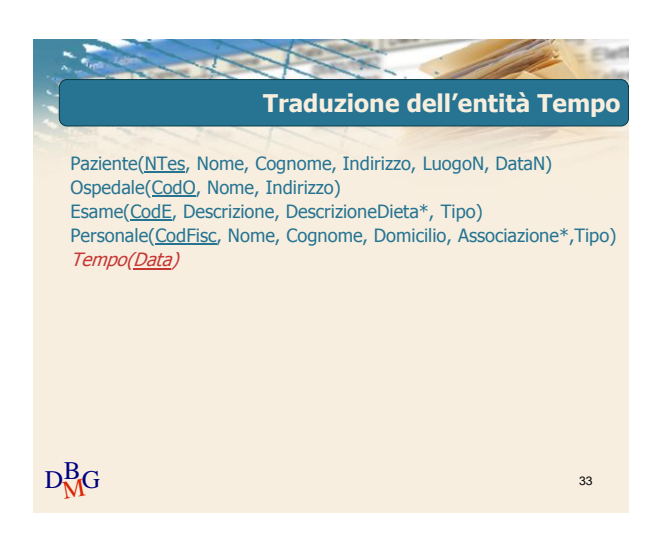

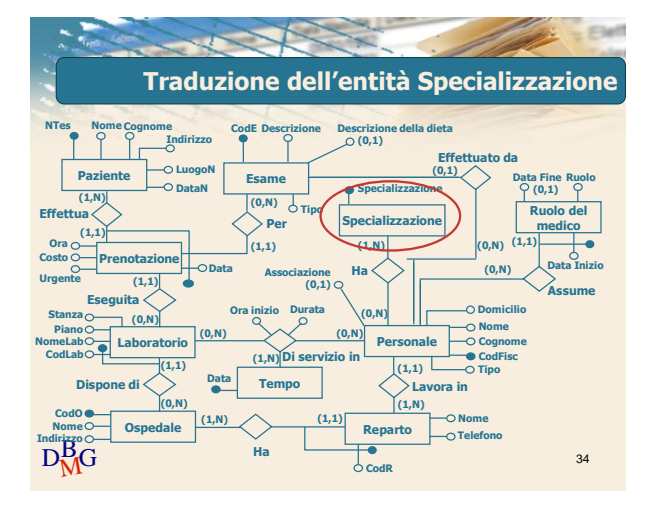

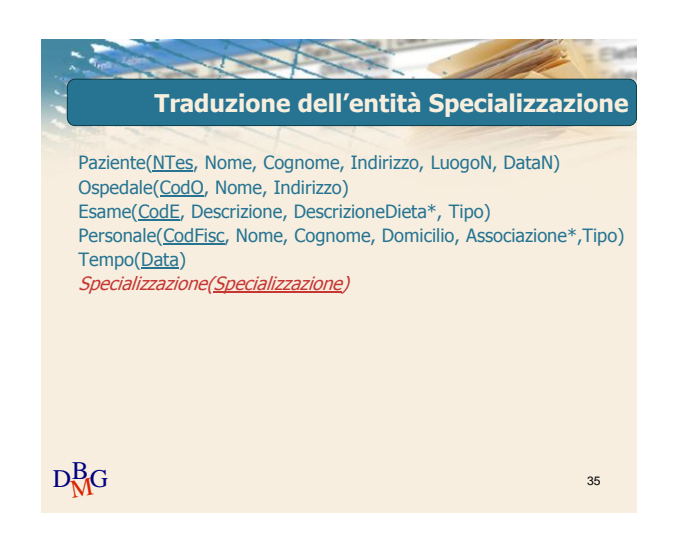

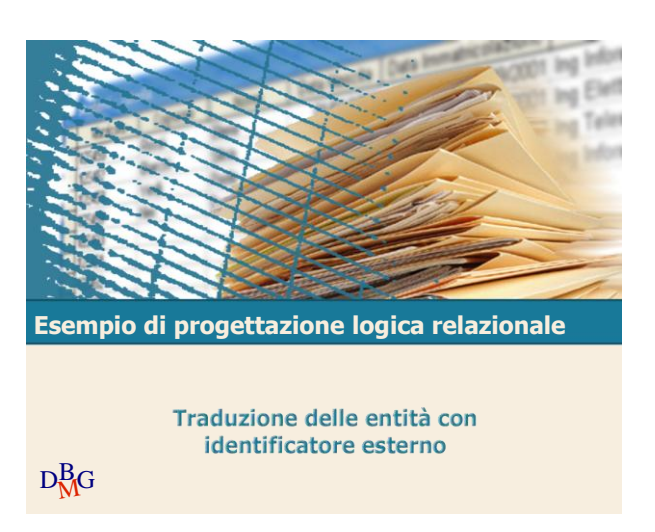

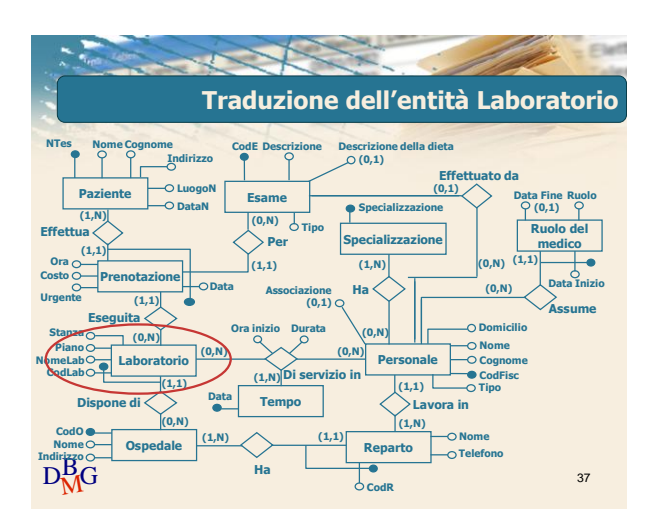

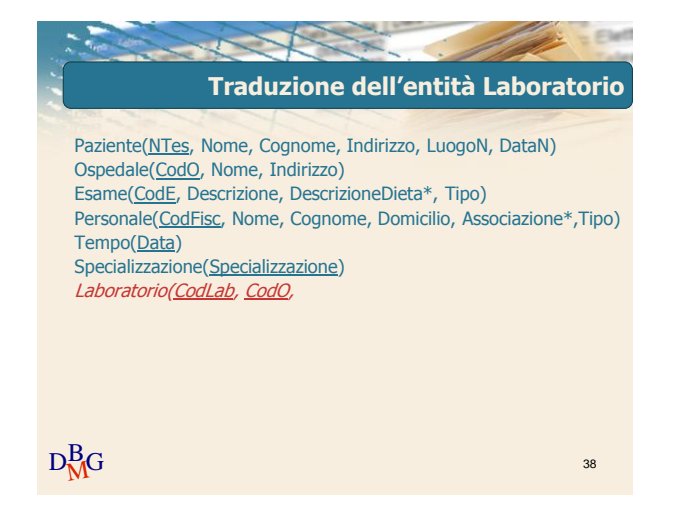

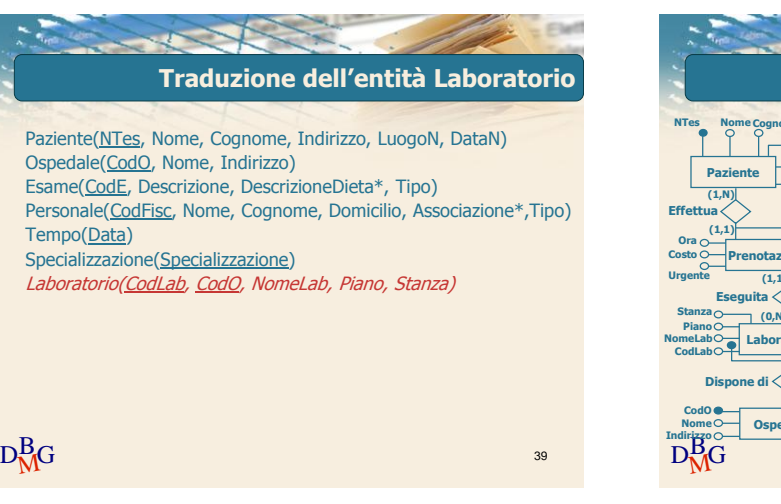

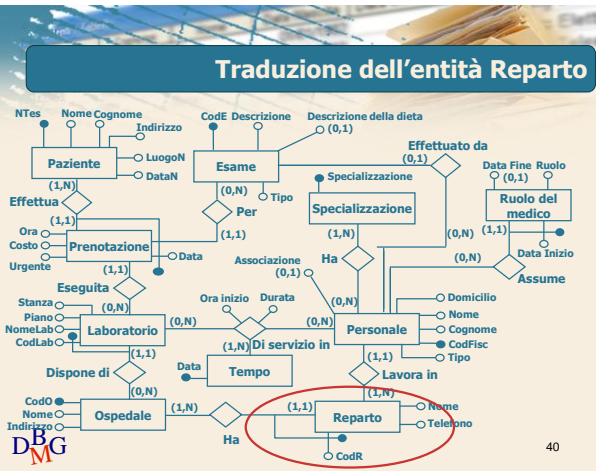

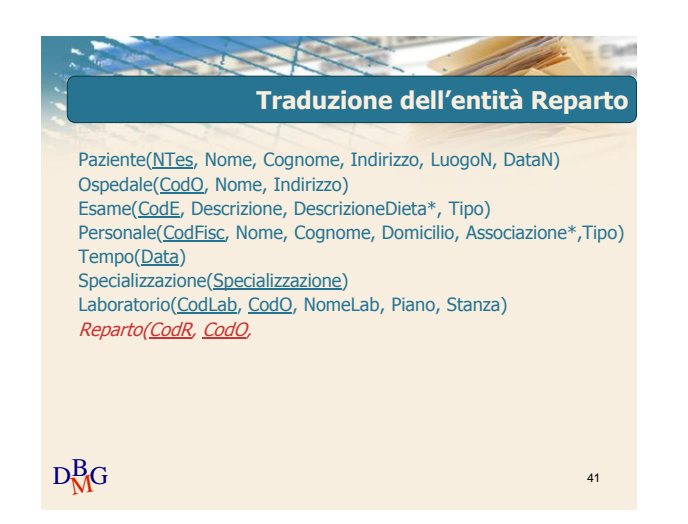

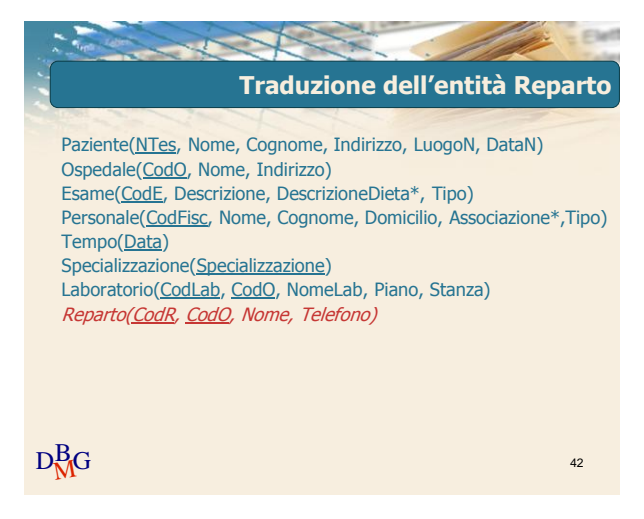

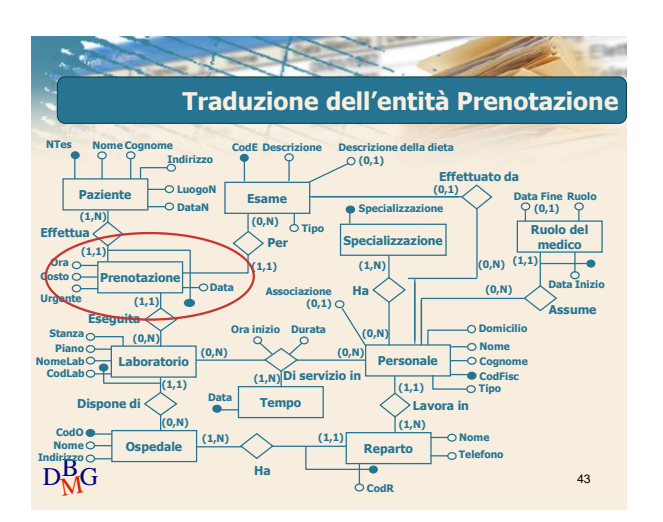

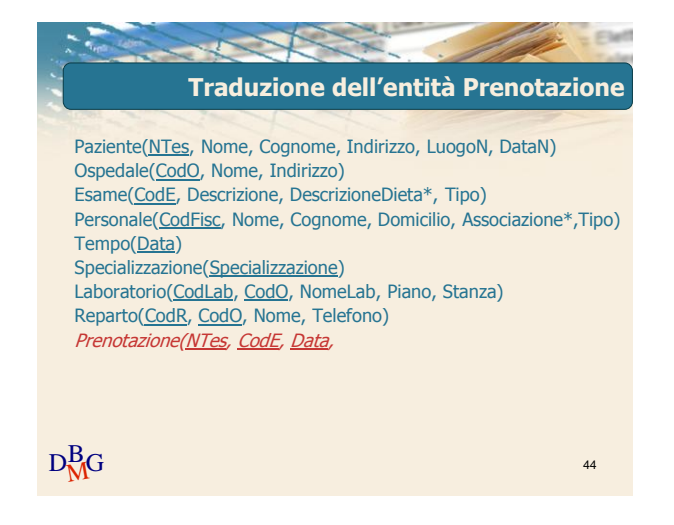

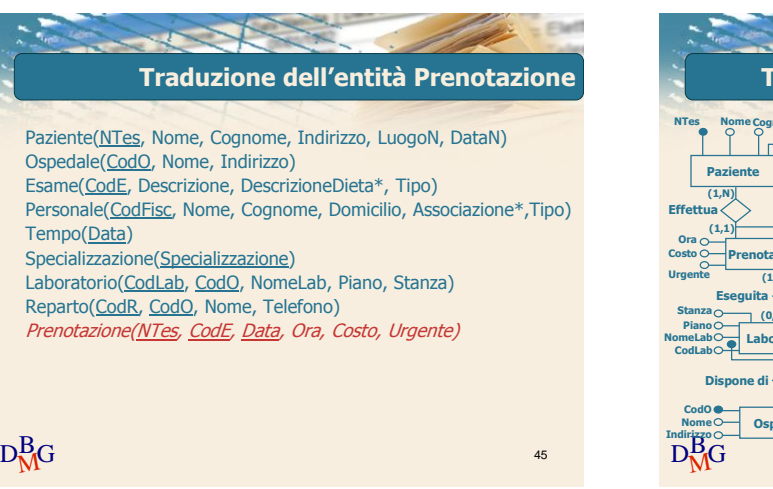

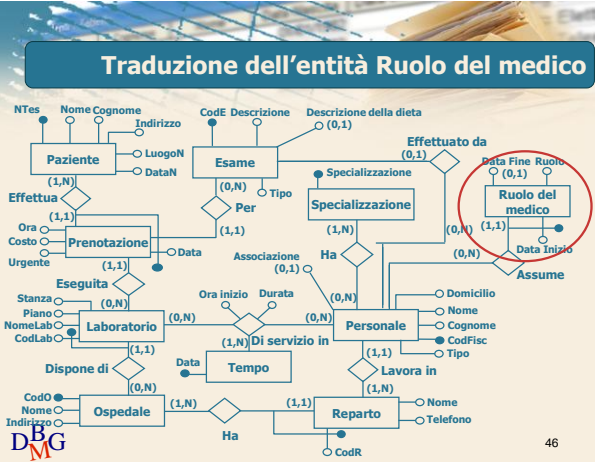

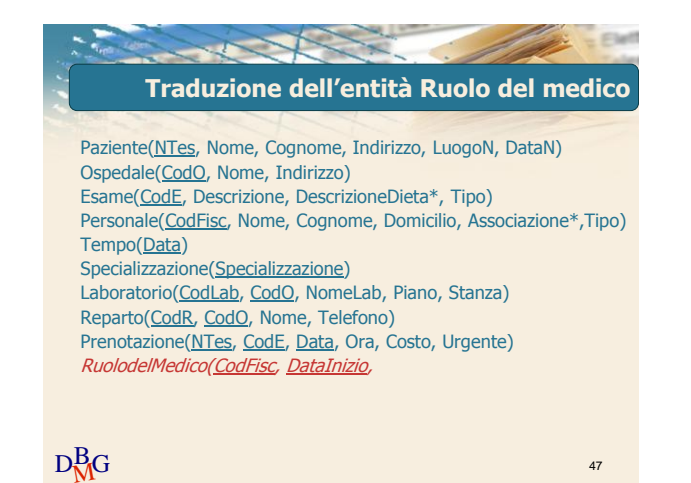

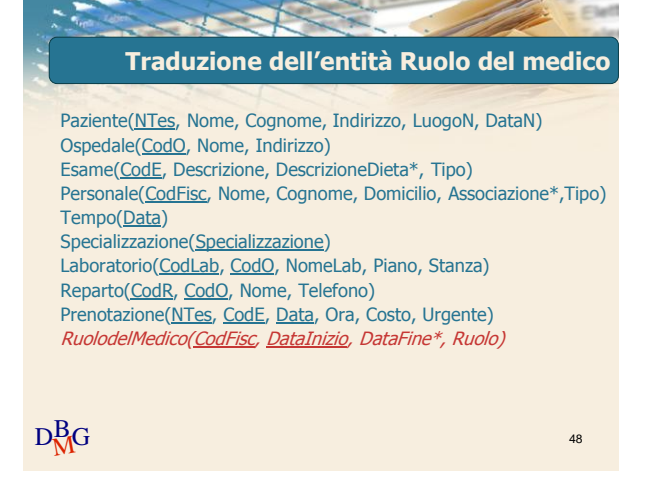

 $D<sub>M</sub>$ G

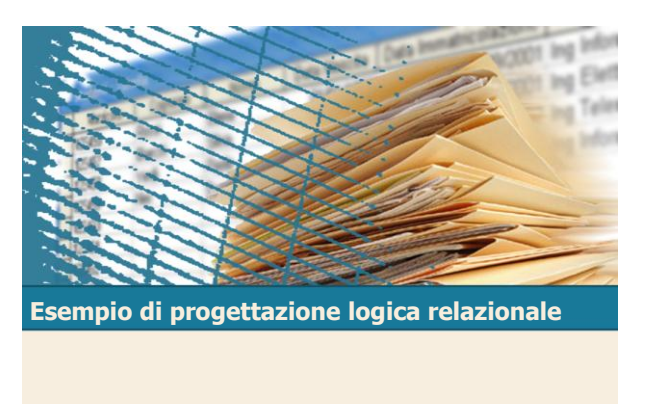

Traduzione delle relazioni

 $\mathbf{D}_{\mathbf{M}}^{\text{max}}$  50 **Nome Cognome Indirizzo LuogoN DataN Data Ora Costo**  $\frac{1}{(1,1)}$ **(0,N) Eseguita CodFisc Tipo Cognome Nome Domicilio CodLab NomeLab Stanza Piano (1,N) (1,1) (0,N)**  $(1,1)$  $(t_{1,1})$ <sup>[</sup>  $(1, N)$ **(1,1)**  $\alpha$ **(1,N) CodO Ospedale Nome B**<sub>I</sub>G **Dispone di Lavora in Ha Descrizione (0,N) (0,N) CodE Di servizio in (1,N) Ora inizio Durata (0,1) (0,N) Effe Nome Telefono Effettua**  $\geq$ **Per Prenotazione Paziente Laboratorio (1,1) (0,N) Data Tempo Esame Reparto Personale (1,1) Ruolo del medico Data Inizio Data Fine (0,1) Ruolo Assume (0,N) Descrizione della dieta (0,1)**  $\sigma$ <sub>Ti</sub> **Specializzazio Specializzazione**  $(1, N)$ **(0,N) Associazione Ha (0,1) NTes Relazione binaria uno a molti Effettuato da**

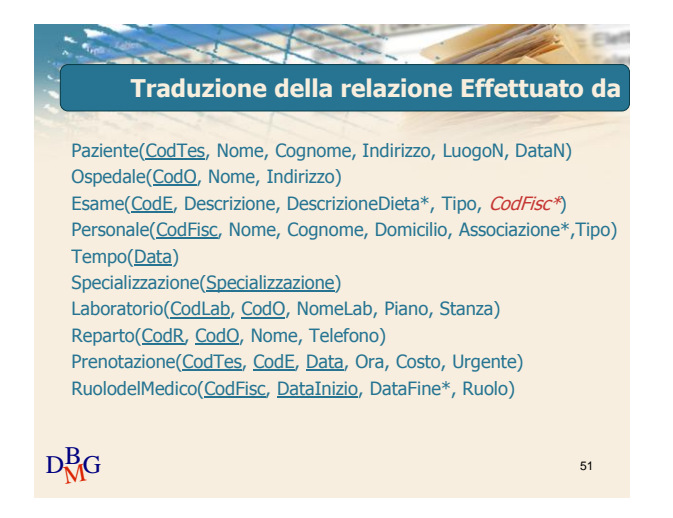

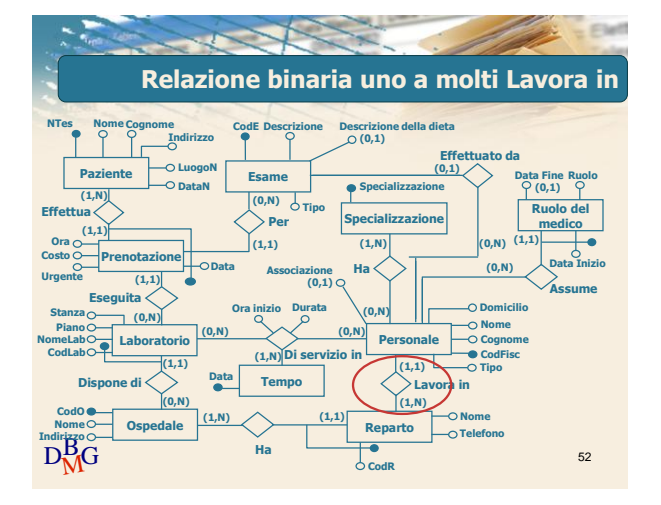

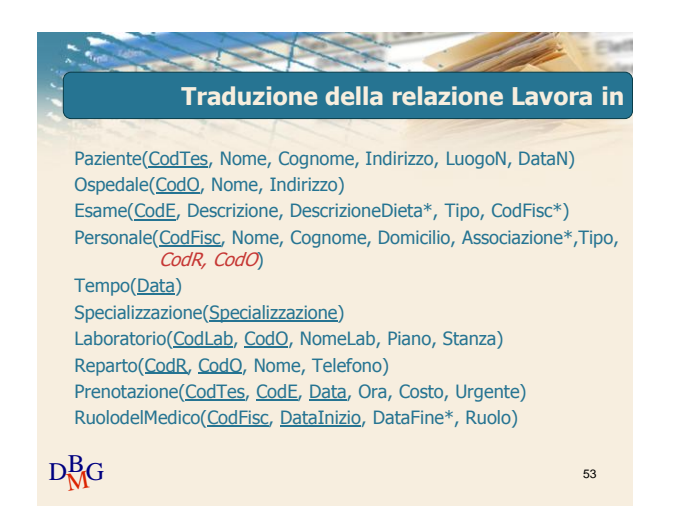

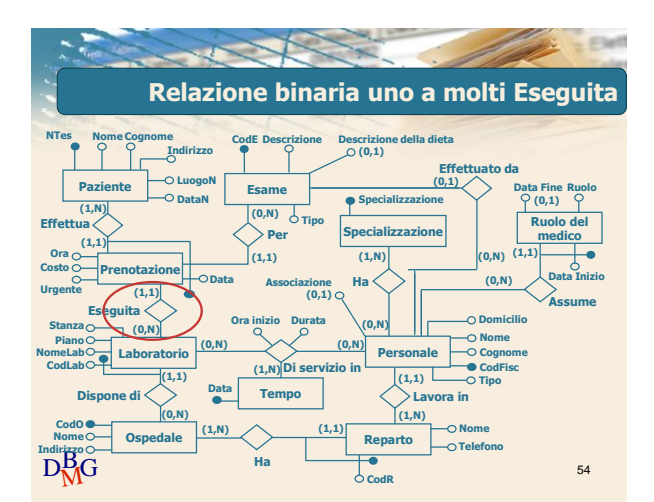

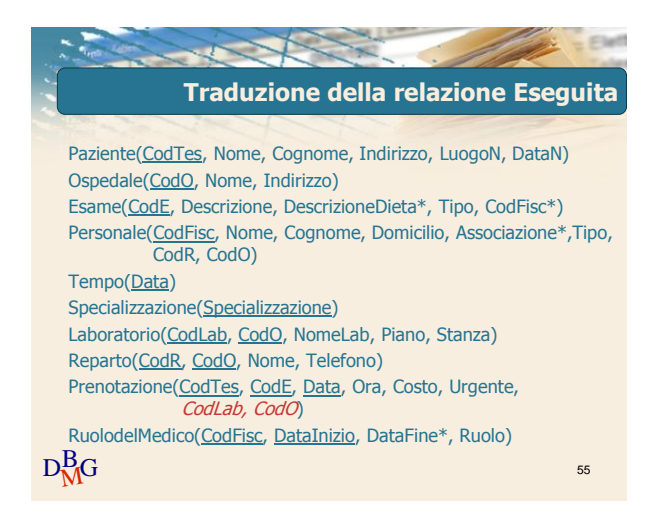

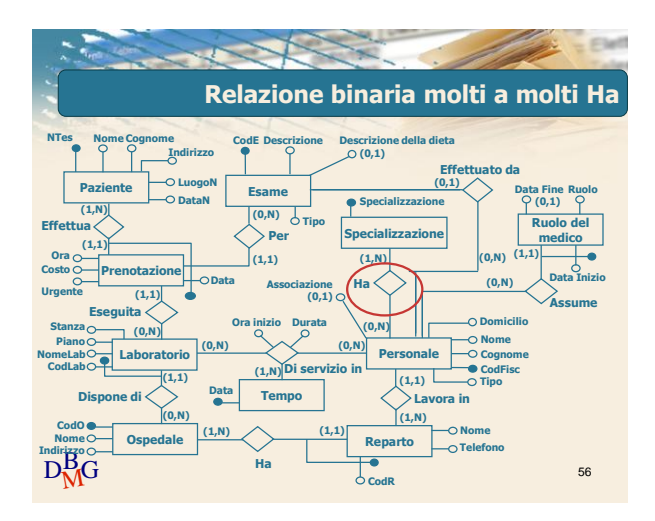

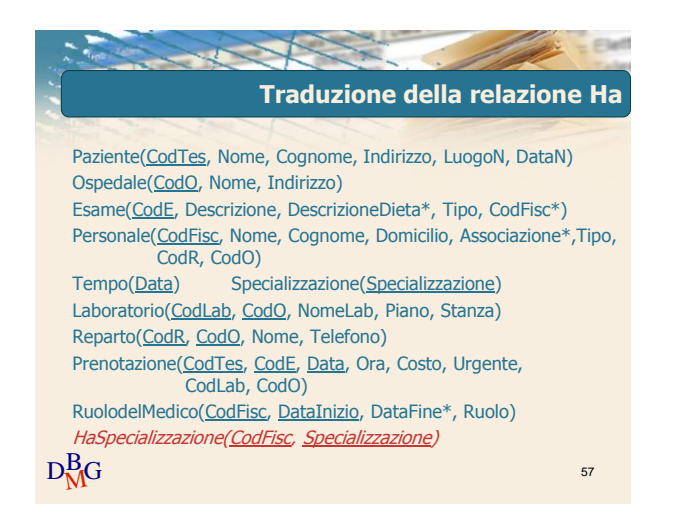

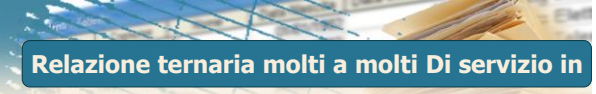

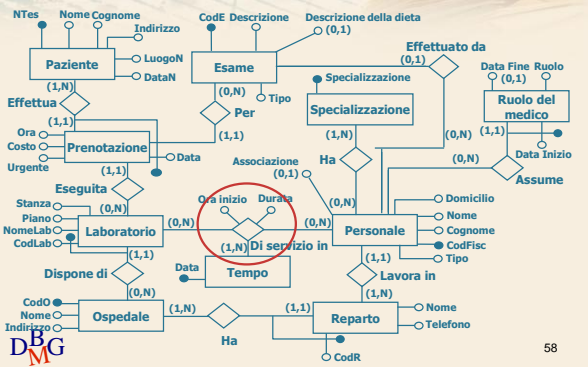

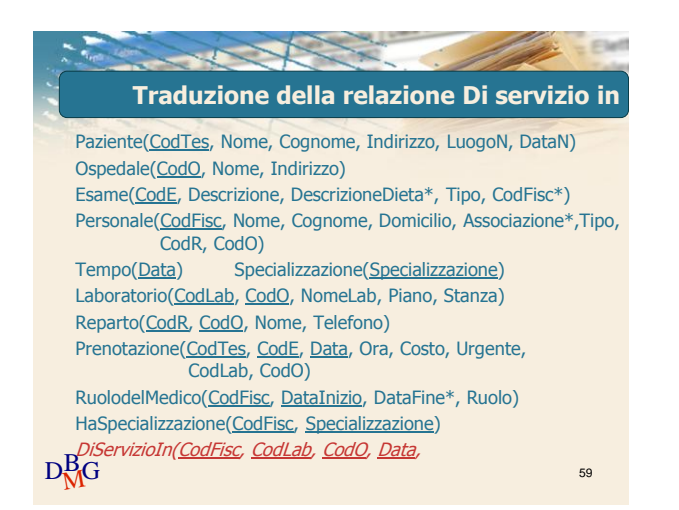

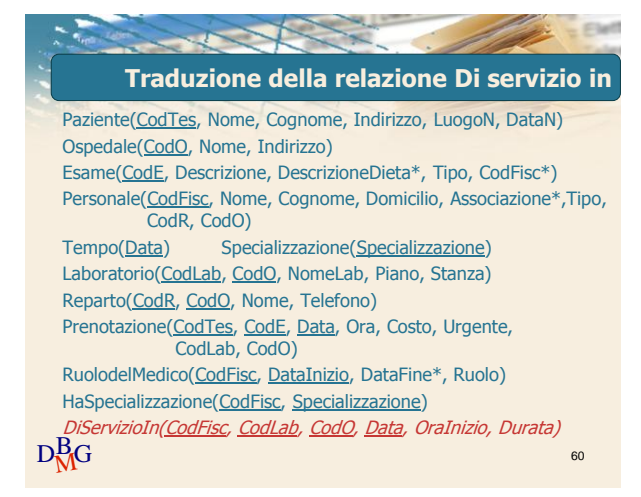

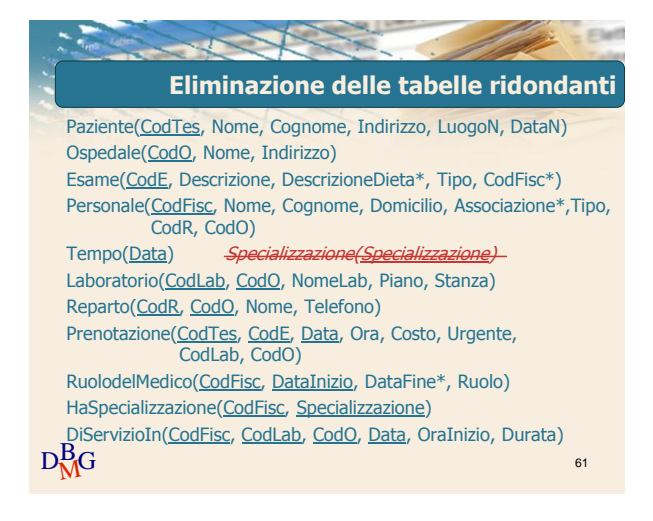

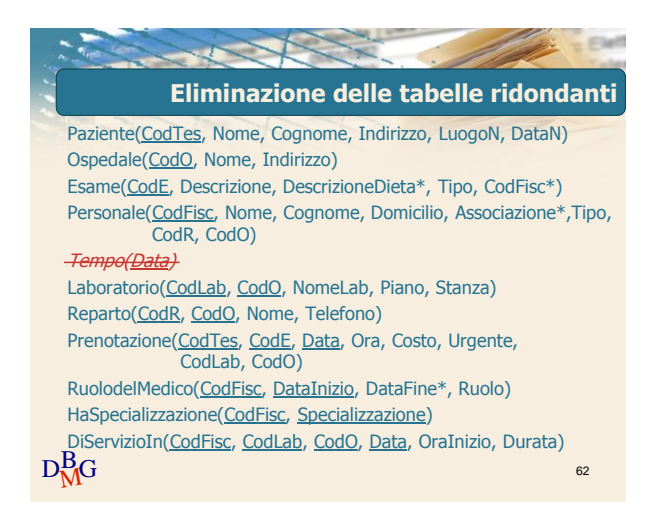

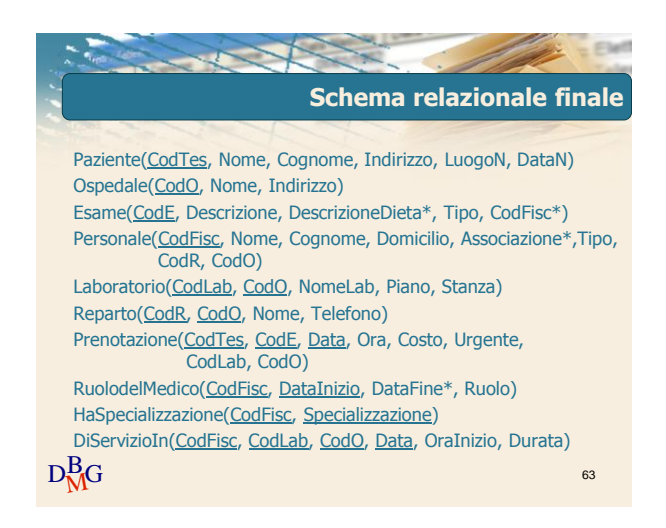